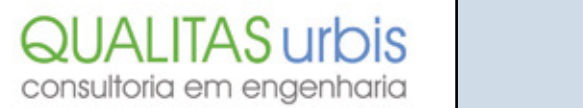

## **Projetos para Trânsito e Transporte**

Funcionais - Básicos - Executivos

Infraestrutura Urbana.

Rodoviária e Metroferroviária.

Sinalização.

Seguranca Viária.

Polos Geradores de Tráfego.

Ciclovias, Pesquisas.

Estudos de Tráfego.

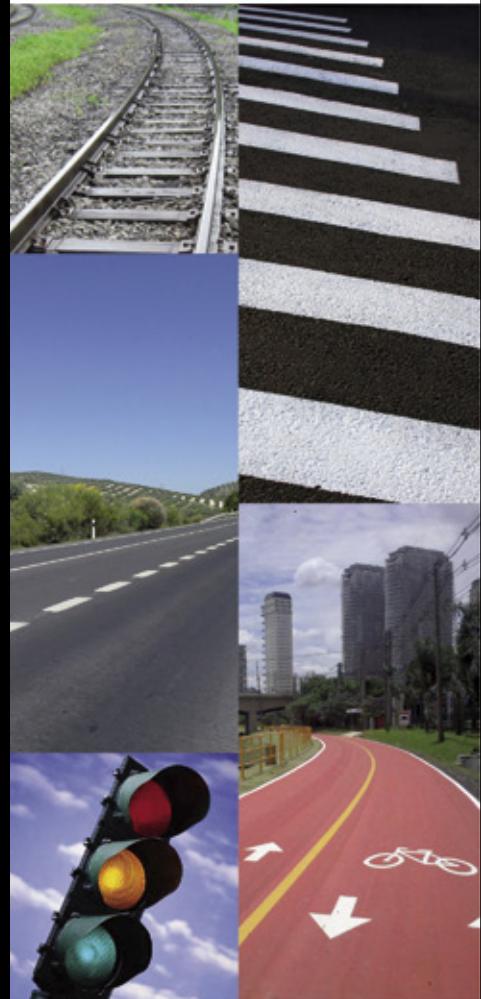

Qualidade é o nosso principal compromisso

+55 11 3129-7612 www.qualitasurbis.com.br de tudo, comunicar-se em outra língua.

O intercambista aprende a trabalhar em equipe e tem contato com a diversidade cultural do país; faz novas amizades; promove o networking; adquire novos conhecimentos, responsabilidade e independência e, por fim, pode se tornar fluente em um idioma estrangeiro. Existem diferentes programas de intercâmbio, sendo que parte deles oferece bolsas de estudo e auxílios de moradia e alimentação. É importante pesquisar minuciosamente as informações e analisá-las para definir qual destino e tempo de estadia se enquadram no seu orçamento.

Que tal viajar, conhecer novas culturas, pessoas e lugares, aprender outro idioma e ainda melhorar o currículo? Faça intercâmbio!

Com o currículo pronto e revisado, é hora de enviar para as empresas que atuam em sua área de interesse profissional. Além das informações disponíveis na internet, neste momento sua rede de amigos e contatos (networking) será de grande utilidade para facilitar o acesso aos processos seletivos e indicações a vagas.  $\bigcirc$ 

**10. ELABORE UM CURRÍCULO ADEQUADO**  - O currículo é um conjunto de dados relevantes sobre a formação acadêmica e profissional e tem como finalidade sintetizar e apresentar as principais qualidades do candidato a uma vaga de emprego ou estágio. Ele deverá ser elaborado de forma adequada, conter informações úteis, concisas e organizado de forma ordenada para facilitar a análise do avaliador.

Em geral, aconselha-se que o currículo tenha no máximo duas páginas, obedeça a uma formatação padronizada e esteja livre de erros de língua portuguesa, evitando-se, ainda, a utilização de tipos e tamanhos diferentes de fontes e também excessos de cores e inserção de imagens.

Caso o candidato ainda não possua experiências profissionais relevantes, sugere-se que, a exemplo das nove dicas apresentadas anteriormente, sejam enfatizadas informações relacionadas às participações em atividades extracurriculares, eventos, grupos estudantis, trabalhos voluntários, realização de cursos complementares, intercâmbios, iniciação científica etc.

*\* Tarsila Miyazato é mestre em Arquitetura e Urbanismo (FAUUSP), professora nos cursos de arquitetura e urbanismo e de engenharia civil na Universidade Cruzeiro do Sul (UNIC-SUL), e atua como arquiteta na Companhia Paulista de Trens Metropolitanos (CPTM)*

*E-mail: tmiyazato@gmail.com*

*\*\* Dalmo Silveira é graduado em Ciências Econômicas – Centro Universitário Padre Anchieta – Jundiaí, e atua como analista de administração e gestão na Companhia Paulista de Trens Metropolitanos (CPTM) E-mail: dalmo.silveira@yahoo.com.br*

projetos sejam apresentados na formatação solicitada, pois qualquer não conformidade implica na desclassificação do competidor.

Muito mais do que ganhar ou perder, essas experiências são desafiantes e enriquecedoras, tendo em vista que exigem muita atenção, disciplina, trabalho em equipe e organização para que sejam cumpridas todas as etapas dentro dos prazos estipulados. Além disso, os projetos desenvolvidos podem ser mencionados no currículo e, caso sejam premiados, certamente serão um diferencial importante em seu histórico.

**7. CONHEÇA PESSOALMENTE AS REFERÊN-CIAS CONSTRUTIVAS** - Pesquisar sobre exemplos de processos construtivos de edificações e infraestrutura permite que o estudante amplie seu repertório de projetos e o entendimento sobre os métodos construtivos. Contudo, conhecer pessoalmente os locais de estudo, por meio de realização de visitas técnicas, faz com que essas informações sejam mais bem assimiladas.

Vivenciar as etapas de execução e de operacionalização de um canteiro de obras, de uma construção concluída ou de empresas fabricantes de insumos proporciona uma análise crítica em relação às tomadas de decisões dos profissionais envolvidos. Ah... Tenha sempre em mãos uma máquina fotográfica (pode ser a do celular) e um caderno de anotações para registrar suas impressões e ideias.

**8. PARTICIPE DE PROGRAMA DE INICIAÇÃO CIENTÍFICA** - Participar de um programa de iniciação científica é o ponto de partida para quem tem interesse em se aprofundar em um tema específico ou seguir a carreira acadêmica. Em geral, o aluno interessado integra-se em um grupo de pesquisa, da própria instituição ou outra similar, e desenvolve um projeto junto ao professor orientador que, por sua vez, o incentiva a participar de congressos e seminários, bem como a publicar artigos em jornais e revistas.

Aos interessados, vale lembrar que é possível obter bolsas de estudos na modalidade IC (iniciação científica) por meio do envio do Currículo Lattes e plano de pesquisa às instituições de fomento, cujas comissões técnicas avaliam a relevância do material apresentado e o potencial do candidato para que sejam concedidos subsídios financeiros ao desenvolvimento da pesquisa.

**9. FAÇA INTERCÂMBIO** - Um profissional que já participou de um programa de intercâmbio se destaca no mercado de trabalho, pois a experiência adquirida está associada a uma série de desafios superados, entre eles: lidar com a distância da família e amigos; aprender os costumes locais; adaptar-se à realidade de um novo país e, acima TECNOLOGIA EM TRANSPORTE TERRESTRE

quantidade e, assim, possibilitam uma formação direcionada voltada para atividades existentes no mercado de trabalho. Deste modo, pode-se considerar que um bacharel tem uma formação mais plástica, enquanto que um tecnólogo é focado. Em ambos os casos, a formação possibilita um aprofundamento especializado a partir de cursos de pós-graduação, seja de aperfeiçoamento ou especialização, ou programas de mestrado e doutorado. Entretanto, pelas suas características, o profissional formado nos cursos de tecnologia, quando em sintonia com necessidades sociais específicas, tem a possibilidade de uma atuação mais eficiente e a ocupação de nichos bem determinados.

Atualmente, o catálogo de cursos superiores de tecnologia (cuja última edição data de 2010), apresenta os seguintes eixos formativos: 1- Ambiente e Saúde; 2- Apoio Escolar; 3- Controle de Processos Industriais; 4- Gestão e Negócios; 5- Hospitalidade e Lazer; 6- Informação e Comunicação; 7- Infraestrutura; 8- Militar; 9- Produção Alimentícia; 10- Produção Cultural e Design; 11- Produção Industrial; 12- Recursos Naturais; 13- Segurança.

Nesta classificação, há dois cursos ligados à área de Transporte Terrestre abordados em dois eixos diferentes: o Curso de Tecnologia em Logística e o Curso de Tecnologia em Transporte Terrestre. O primeiro, pertencente ao eixo 4, de Gestão e Negócios, está ligado diretamente a gestão dos processos dos diferentes modais de transporte; o segundo, classificado no eixo 7, de Infraestrutura, visa formar profissionais com grande domínio da infraestrutura de transportes terrestres, com base em projetos de rodovias e ferrovias, planejamento urbano, terminais de cargas e passageiros, sinalização rodoviária e ferroviária etc.

### **O CENTRO PAULA SOUZA**

O Centro Estadual de Educação Tecnológica Paula Souza é uma autarquia estadual de São Paulo, criada em 1968 para a oferta de cursos superiores de tecnologia. Posteriormente, passou a englobar a educação profissional técnica de nível médio e também a formação

Brasil trabalha atualmente com três tipos de cursos de graduação, sendo que cada um deles tem características específicas para o desenvolvimento dos quadros de pessoal de nível superior para a sociedade, cada vez mais tecnológica e do conhecimento.

Os cursos de licenciatura são específicos para a formação de professores para a educação básica, como matemática, português, geografia, biologia etc. Os cursos de bacharelado visam a formação de quadros nas grandes áreas do conhecimento, como medicina, engenharia civil, engenharia de computação, direito, filosofia, entre outros. Por isso, sua característica mais marcante é a abrangência com que os assuntos e atividades são tratados e desenvolvidos. Por exemplo, um engenheiro civil tem em sua formação, além dos conteúdos das disciplinas básicas, conteúdos para o desenvolvimento de atividades ligadas à construção de edifícios, de estradas, portos, pontes, túneis, infraestrutura de transportes etc. Finalmente, um terceiro tipo de graduação teve início na década de 1970, com características específicas e voltadas à formação em uma área restrita do conhecimento. Inicialmente voltados para a formação em áreas da engenharia, foram denominados cursos tecnológicos e seu conceito foi sendo gradativamente ampliado para as diferentes áreas do conhecimento, tais como a informação, gestão, infraestrutura, e meio ambiente. A partir da Lei de Diretrizes e Bases da Educação Nacional em 1996, tais cursos tiveram uma acentuada expansão, inclusive no que diz respeito às áreas formativas, culminando com a edição pelo Ministério da Educação, em 2006, do Catálogo Nacional de Cursos Superiores de Tecnologia (CNCST), subdivididos em dez diferentes eixos, dentre os quais, aqueles citados.

A principal característica dos cursos de graduação tecnológica é a sua especificidade e, assim, eles são mais rápidos em seu desenvolvimento (normalmente, têm três anos de duração, contra quatro a seis anos dos cursos de bacharelado). Além disso, por serem específicos e voltados para um domínio tecnológico definido, apresentam atividades práticas em maior

profissional inicial, o que transformou a instituição em um grande centro de desenvolvimento da educação profissional no Brasil. Mantido pelo governo do Estado de São Paulo, é um exemplo único no país no que diz respeito à sua abrangência, que atinge cerca de 300 cidades paulistas e, em termos de estrutura, mais de 120 diferentes formações técnicas e mais de 70 tecnológicas (consultado dia 14/09/2015 e disponível em www.centropaulasouza.sp.gov.br).

O Centro Paula Souza tem, hoje, mais de 220 000 alunos em cursos técnicos regulares e mais de 70 000 alunos em cursos superiores de tecnologia. No que diz respeito aos cursos de tecnologia, vem apresentando uma forte expansão, seja na quantidade de vagas ofertadas, hoje mais de 25 000 vagas por semestre, seja na abrangência das áreas em que a formação é ofertada, com 71 diferentes formações, abrangendo dez dos 13 eixos tecnológicos existentes no CNCST (MEC – consultado no dia 14/09/2015 e disponível em: http://portal.mec.gov.br/index.php?option=com\_ docman&view=download&alias=7237 catalogo-nacioanl-cursos-superiores-tecnologia-2010&category\_slug=dezembro-2010-pdf&Itemid=30192).

### **O CURSO SUPERIOR DE TECNOLOGIA EM TRANSPORTE TERRESTRE**

Com o objetivo de atender à forte demanda na área de transporte terrestre, especialmente na Região Metropolitana de São Paulo (RMSP), foi desenvolvido pelo Centro Paula Souza, em conjunto com setores da área, o curso superior de Tecnologia em Transporte Terrestre.

O projeto do curso inicialmente implantado na Fatec Barueri no segundo semestre de 2010, foi em seguida estendido para a Fatec Tatuapé no primeiro semestre de 2012 e, a exemplo dos demais cursos de tecnologia então em implantação, foi analisado e avaliado de forma a possibilitar a sua maior adequação às necessidades formativas a que se propõe.

A discussão da matriz curricular foi feita com base na experiência do corpo docente que foi ingressando ao longo do desenvolvimento do curso, especialmente daqueles voltados para o desenvolvimento

**EDEGAR MAURÍCIO KERETCH\***

**como acessar minha conta\_ Entre no app do Itaú, toque em conta corrente. Consulte o seu saldo e extrato de onde estiver\_**

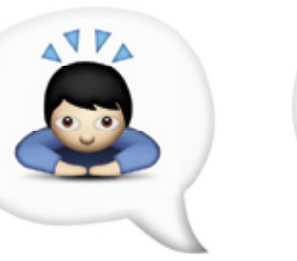

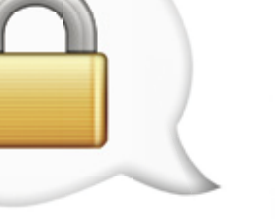

### **como acessar meu cartão\_ Entre no app do Itaú, toque no menu cartões. Consulte sua fatura pelo celular\_**

۵

# **Baixe o app do Itaú e tenha um banco feito para você no celular\_**

**como poupo\_ Entre no app do Itaú, toque no menu poupança. Consulte seus investimentos e poupe (ou invista)\_**

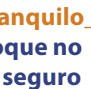

**como baixar o app\_ Envie um SMS grátis para 4828 com a mensagem "app itaú" e baixe o aplicativo do Itaú no seu celular\_**

**como uso com segurança\_ Entre no app do Itaú, toque em iToken e instale o iToken no aplicativo. Os códigos serão gerados no seu celular e validarão suas operações automaticamente\_**

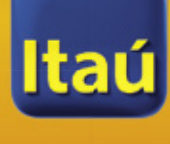

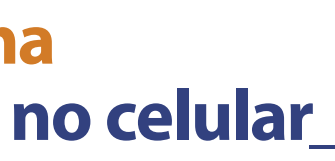

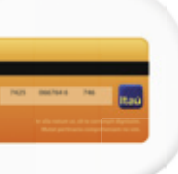

# DIVISÕES TÉCNICAS DIVISÕES TÉCNICAS

**como pagar uma conta\_ Entre no app do Itaú, toque em pagar conta. Leia o código de barra, digite sua senha e pronto\_**

VIOLENCIA MUNICIPALITY

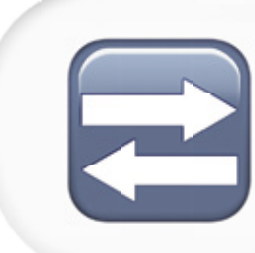

**como fazer transferências\_ Entre no app do Itaú, toque em transferir. Digite agência, conta, valor e pronto\_**

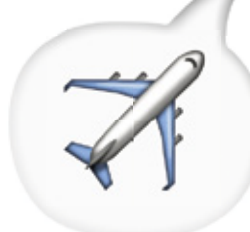

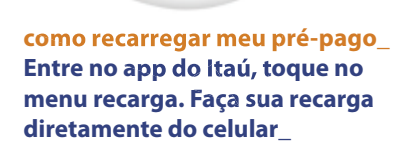

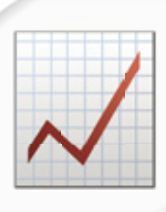

**como uso para viajar tranquilo\_ Entre no app do Itaú, toque no menu viagem. Faça um seguro viagem, desbloqueie seu cartão para uso no exterior e leve o Itaú com você\_**

das disciplinas específicas, normalmente com atuação na área de transportes. Além disso, a interação com os setores de transporte terrestre foi mostrando a necessidade de algumas adequações, com a substituição, ampliação ou redução da carga horária de algumas disciplinas.

O projeto pedagógico elaborado para o curso de Tecnologia em Transporte Terrestre estabelece – como segue abaixo – as características para a formação do egresso desse curso.

**Perfil:** De acordo com o catálogo nacional de cursos superiores de tecnologia, o tecnólogo em transporte terrestre analisa o crescimento dos centros urbanos, pesquisa, planeja e implanta medidas para solucionar problemas de trânsito e do transporte de pessoas e cargas; aperfeiçoa e adapta sistemas de transporte coletivo à legislação vigente; estuda e dimensiona sistemas de transporte e armazenamento de produtos de forma econômica e segura; faz ou trabalha com a gestão e integração estratégica dos modais de transportes; elabora e analisa os indicadores de desempenho e realiza o gerenciamento de risco no transporte.

**Área de atuação:** (1) Em companhias de tráfego propondo e executando projetos de engenharia de tráfego, atuar nos setores de educação e segurança no trânsito e sinalização rodoviária e ferroviária; (2) atuar em instituições do setor público ou privado projetando, fiscalizando e acompanhando obras de infraestrutura rodoviária e ferroviária, como por exemplo, no desenvolvimento de projetos de novas ruas, avenidas, estradas, ferrovias e terminais e na análise de seus impactos ao meio; (3) atuar em empresas de transporte e operações no intuito de aperfeiçoar e adaptar sistemas de transporte coletivo à legislação vigente. Utilizar ferramentas e conhecimentos para garantir a viabilização técnica e econômica de embarque, desembarque e armazenagem de pessoas e cargas.

Com essas características, o principal foco na formação desse profissional deve ser realmente voltado para a infraestrutura, mas o curso não poderia deixar de apresentar conteúdos para a formação em planejamento, tanto urbano de cidades quanto de mobilidade, como também os conhecimentos em dimensionamento de frotas e terminais, o que leva ao estudo de processos logísticos.

Com essa visão de formar um profissional completo em Transporte Terrestre a matriz curricular do curso foi analisada por docentes e especialistas da área, e passou por algumas adaptações para atender às demandas, não apenas as de empresas de transporte de cargas, mas a de transporte de pessoas. Essas alterações foram inseridas ao longo dos seis semestres do curso, fazendo com que este tenha: (a) disciplinas de formação básica - cálculo, física, leitura e produção de textos; (b) disciplinas específicas da formação em engenharia - resistência dos materiais, mecânica dos solos, topografia; (c) disciplinas da formação de arquitetura e urbanismo - mobilidade e sustentabilidade, planejamento urbano; (d) disciplinas da formação em logística – dimensionamento de frota, terminais, pesquisa operacional, operação dos transportes; (e) disciplinas puramente do segmento de transporte terrestre – elementos de via permanente, rodoviário, ferroviário e urbano, tecnologia dos transportes, sinalização ferroviária, sinalização rodoviária, segurança viária, transporte e gestão pública, projeto geométrico de vias entre outras.

### **MATRIZ CURRICULAR DO CURSO – IMPLANTAÇÃO**

O projeto pedagógico do curso foi desenvolvido pela Coordenadoria de Ensino Superior do Centro Paula Souza (CESU), a partir de uma série de reuniões realizadas na sede da Secretaria de Desenvolvimento, Ciência, Tecnologia e Inovação do Estado de São Paulo, contando com a participação de profissionais das empresas de transportes do Governo de São Paulo e dos profissionais também da área de transporte do Município de São Paulo: 1- Secretaria dos Transportes Metropolitanos (STM); 2- Companhia do Metropolitano de São Paulo (Metrô); 3- Companhia Paulista de Trens Metropolitanos (CPTM); 4- Secretaria da Saúde; além de representação do Centro Estadual de Educação Tecnológica Paula Souza (CEETEPS), responsável pelas Faculdades de Tecnologia do Estado de São Paulo. Outros dois órgãos representativos que foram consultados para a construção curricular do curso foram; Empresa Metropolitana de Transportes Urbanos (EMTU) e a Companhia de Engenharia de Tráfego da Prefeitura de São Paulo (CET-SP).

A partir das informações referentes às necessidades dos setores envolvidos, a Coordenadoria de Ensino Superior do Centro Paula Souza, juntamente com dois professores da área de transportes da Instituição, redigiu o projeto pedagógico final, incluindo aí, a matriz curricular do curso. Esse histórico, bem como a matriz curricular proposta e posteriormente aprovada geraram um artigo científico, de autoria dos professores Adriane Monteiro Fontana, Célio Daroncho e Angelo Luiz Cortelazzo que

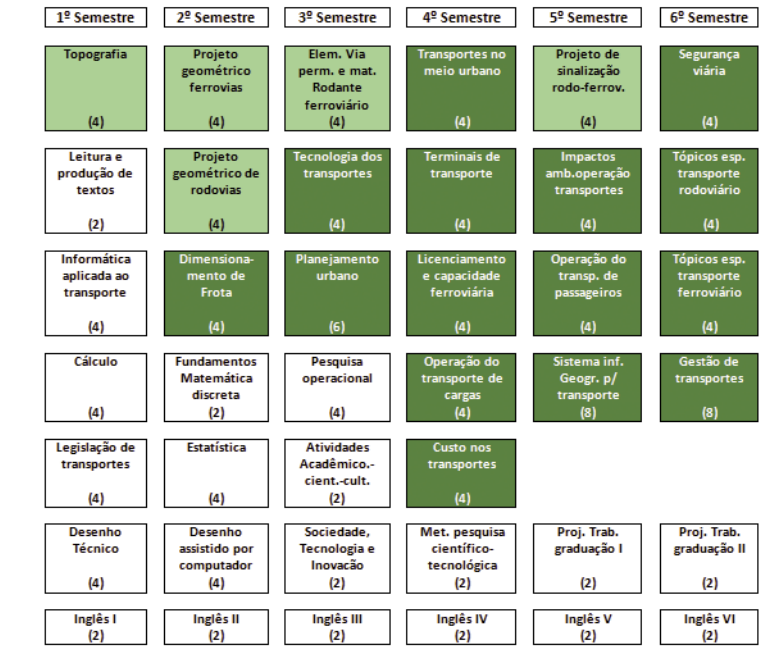

*Figura 1 - Matriz curricular do Curso Superior de Tecnologia em Transporte Terrestre implantado*

# DIVISÕES TÉCNICAS DIVISÕES TÉCNICAS

| 1º Semestre                                                                                                    | 2 <sup>º</sup> Semestre                              | 3 <sup>2</sup> Semestre                                                                                           | 4 <sup>2</sup> Semestre                           | 5 <sup>°</sup> Semestre                                                     | 6 <sup>°</sup> Semestre                                                               |
|----------------------------------------------------------------------------------------------------|------------------------------------------------------|----------------------------------------------------------------------------------------------------|---------------------------------------------------|-----------------------------------------------------------------------------|---------------------------------------------------------------------------------------|
| <b>Fundamentos</b><br>de Desenho<br>Técnico (2)<br><b>Topografia</b> e<br>Cartografia<br>(4)<br>Cálculo<br>$\left( 4\right)$ | <b>Desenho</b><br>Assistido por<br>Computador<br>(4) | <b>Elementos de</b><br><b>Vias Permanente</b><br>Ferroviário e<br><b>Pavimentos</b><br>Rodoviário e<br>Urbano (4) | Projeto<br>Geométrico de<br><b>Vias</b><br>(6)    | Sistemas da<br>Informação<br>Geográfica para<br>Transporte (4)              | <b>Tópicos</b><br><b>Especiais em</b><br><b>Transporte</b><br><b>Terrestre</b><br>(4) |
|                                                                                                    | Planejamento<br>Urbano<br>(4)                        | <b>Tecnologia</b> dos<br><b>Transportes</b><br>(4)                                                                | Sinalização                                       | <b>Tecnologias</b><br>Energéticas (2)<br>Sinalização                        | Segurança<br>Viária<br>(4)                                                            |
|                                                                                                    | Estatística<br>$\left( 4\right)$                     | Mobilidade e<br>Sustentabilidade<br>no Meio Urbano<br>(4)                                                         | Rodoviária<br>(4)                                 | Ferroviária<br>(4)                                                          | Gestão do<br>trabalho de<br>Graduação (2)                                             |
| <b>Fundamentos</b><br>de Matemática<br>Discreta (2)                                                                          |                                                      |                                                                                                    | Operação do<br>Transporte de                      | <b>Impactos</b><br>Ambientais da<br>Operação dos                            | Materiais para<br>Pavimentação<br>(2)                                                 |
| <b>Física Aplicada</b><br>(4)                                                                                                | Resistência dos<br><b>Materiais</b><br>(4)           | Mecânica dos<br>Solos<br>(4)                                                                                      | Cargas e<br>Passageiros (4)                       | <b>Transportes</b><br>(4)                                                   | Transporte e<br>Gestão Pública<br>(2)                                                 |
| Ativ.<br>Acadêmico-<br>Científico-<br>Culturais (2)                                                                          | Sociedade,<br>Tecnologia e<br>Inovação (2)           | Métodos para<br>Produção do<br>Conhecimento<br>(2)                                                                | Gestão de<br><b>Projetos</b><br>$\vert$ (4)       | Gestão de<br>Transporte de<br>carga e<br>Roteirização<br>$\left( 4\right)$  | Economia dos<br><b>Transportes</b><br>$\mathbf{a}$                                    |
| Comunicação e<br><b>Expressão</b><br>(4)                                                                                     | Legislação de<br><b>Transportes</b><br>(4)           | Pesquisa<br><b>Operacional</b><br>(4)                                                                             | <b>Dimensionamento</b><br>de Frota<br>$\vert$ (4) | <b>Projetos</b><br>Aplicados ao<br><b>Transporte I</b><br>$\left( 4\right)$ | <b>Projetos</b><br>Aplicados ao<br><b>Transporte II</b><br>(4)                        |
| Inglês I<br>(2)                                                                                                    | Inglês II<br>(2)                                     | Inglês III<br>(2)                                                                                                 | Inglês IV<br>(2)                                  | Inglês V<br>(2)                                                             | <b>Inglês VI</b><br>(2)                                                               |

*Figura 2 - Nova matriz curricular do Curso Superior de Tecnologia em Transporte Terrestre implantado*

haviam participado de sua elaboração final, apresentado no 24º Congresso de Ensino e Pesquisa em Transportes, realizado em 2010, em Salvador, na Bahia (Fontana, A.M.; Darocho, C.; & Cortelazzo, A.L. Tecnologia em Transporte Terrestre: uma nova proposta em formação superior. Anais do XXIV Congresso da Associação Nacional de Pesquisa e Ensino em Transportes – ANPET, Salvador, 2010).

A exemplo dos demais cursos de tecnologia desenvolvidos pelo Centro Paula Souza, o curso foi estruturado para ser integralizado em seis semestres letivos de 20 semanas cada um, com 24 aulas de 50 minutos ao longo de uma semana letiva. Assim, cada semana contempla 20 horas de atividades o que perfaz um total de 400 horas de atividades por semestre e, ao longo dos seis semestres de curso, 2 400 horas. Além das atividades nas disciplinas propostas, para a obtenção do diploma, foi colocado um estágio curricular obrigatório na área do curso, num mínimo de 240 horas e um trabalho de graduação, que confere 160 horas de atividades, desenvolvido sob orientação de docente do curso e apresentado na forma de uma monografia e defendido oralmente perante uma banca examinadora.

A matriz curricular constante do trabalho de Fontana, Darocho & Cortelazzo (2010) e que foi aprovada para o início do curso, segue apresentada na figura 1, distinguindo-se as atividades curriculares básicas, daquelas consideradas profissionalizantes para o curso, na classificação desses autores. Pela figura, das 2 400 horas de atividades, há um total de 900 horas (37,5%) de disciplinas básicas (descritas nos retângulos brancos) e 1 500 horas (62,5%) de atividades profissionalizantes, das quais, 13,9% em Infraestrutura (fundo verde claro) e 48,6% em Planejamento e Operações (verde escuro).

As disciplinas básicas foram subdivididas pelos autores em disciplinas da área de letras (9,7%), de matemática e estatística (9,7%), de desenho e computação (8,3%), e de humanidades e de conteúdo transversal (9,7%), aí compreendidas as disciplinas de metodologia científica e projetos para os trabalhos de graduação (Fontana, Darocho & Cortelazzo, 2010).

### **MATRIZ CURRICULAR REFORMULADA APÓS O INÍCIO DO CURSO**

Como parte integrante da política de discussão das estruturas curriculares dos cursos, a aprovação do oferecimento de Transporte Terrestre em uma segunda Fatec, agora no Tatuapé, e a percepção da necessidade de algumas adequações e ajustes detectados pelos novos professores da área contratados, a estrutura curricular foi discutida, visando a sua implantação a partir do primeiro semestre de 2012.

A nova estrutura curricular – com mesma carga horária e princípios estabelecidos para todos os cursos de tecnologia da Instituição – foi discutida e levou à eliminação de algumas disciplinas, inclusão de outras e alteração da carga horária de outras tantas (figura 2).

### **ALTERAÇÕES E JUSTIFICATIVAS**

A principal justificativa para as alterações foi a de melhor caracterizar o curso como sendo da área de infraestrutura, aumentando assim a abordagem para o seu desenvolvimento, seja a partir da inserção de disciplinas básicas, seja na adequação, inserção e eliminação de disciplinas profissionalizantes. Em consequência, muitas atividades foram relocadas em semestres anteriores ou posteriores ao oferecimento inicial, procurando-se concentrar as disciplinas básicas no início do curso e direcionando seus conteúdos para um efetivo subsídio ao desenvolvimento das disciplinas profissionais.

> Vale ressaltar que cursos de tecnologia são cursos dinâmicos e que devem se adequar constantemente aos avanços tecnológicos e às demandas sociais e do mercado e, desta forma, as revisões curriculares devem continuar ocorrendo, para oferecer ao aluno uma formação de excelência nessa área. **a**

Podemos destacar que no ciclo básico houve a inserção das disciplinas de Física Aplicada, Resistência dos Materiais e Mecânica dos Solos, todas de extrema importância para o desenvolvimento das disciplinas de infraestrutura. Leitura e produção de textos foram substituídas por Comunicação e Expressão, de maior carga horária e abrangência, reduzindo-se o tempo dispensado ao Desenho Técnico tradicional. Houve, ainda, a relocação semestral de uma série de disciplinas visando uma melhor fluidez no desenvolvimento dos conteúdos abordados nas diferentes atividades curriculares.

engenharia 626 / 2015 / 2016 / 2016 / 2016 / 2017 / 2017 / 2018 / 2018 / 32 2018 / 32 2018 / 32 2018 / 32 2019 / 32 2019 / 32 2019 / 32 2019 / 32 2019 / 32 2019 / 32 2019 / 32 2019 / 32 2019 / 32 2019 / 32 2019 / 32 2019 / www.brasilengenharia.com www.sistransp.com.br - www.gpoeng.com Rua Santa Isabel, 160, 3º andar São Paulo - SP - Brasil

Com relação às disciplinas profissionais, as modificações foram mais intensas. As disciplinas de "projeto geométrico de rodovias" e "projeto geométrico de ferrovias", que na primeira matriz eram desenvolvidas em oito aulas semanais, foram reestruturadas em uma única disciplina denominada "projeto geométrico de vias" com um total de seis aulas/semana. A justificativa da mudança decorre do fato de haver grande semelhança entre os dois projetos, diferenciando apenas o tipo de superfície e a superelevação dos projetos. Contrariamente, para tornar mais fácil a compreensão dos conceitos de sina-

ENGENHARIA

lização, a disciplina de "projetos de sinalização rodoferroviários" foi desmembrada em duas disciplinas de quatro créditos cada: "sinalização rodoviária", que aborda especificamente os conceitos de sinalização vertical, sinalização horizontal e sistemas em cascata para sinalização urbana e "sinalização ferroviária" que tem foco em sistemas intertravados e aborda também o tema de "licenciamento e capacidade ferroviária", que faz parte do processo de licenciamento ferroviário. Essas disciplinas se relacionam e dão subsídios para a disciplina de "segurança viária" que tem como objetivo esclarecer as aplicações de sistemas de segurança nos transportes.

Algumas disciplinas foram apenas complementadas com assuntos que têm grande importância para os profissionais de transporte terrestre, como a inclusão de tópicos de cartografia na ementa de topografia e assim a disciplina passou a ser denominada como "topografia e cartografia". Do mesmo modo, a disciplina "custos dos transportes" foi adequada para "economia dos transportes".

Foi inserida na formação profissional, a disciplina de "mobilidade e sustentabilidade no meio urbano" para que os alunos tenham uma visão abrangente dos processos aplicados após o planejamento urbano, para manter o equilíbrio entre o urbanismo e a mobilidade e, ainda seguindo esse aspecto da mobilidade, as disciplinas de "tópicos especiais em transporte rodoviário" e "tópicos especiais em transporte ferroviário" foram unidas em uma única disciplina denominada "tópicos especiais em transporte terrestre", focando as ações de transporte público e a multimodalidade dos processos.

Com essas alterações às 2 400 horas de atividades foram mantidas, há um total de 600 horas (20,8%) de disciplinas básicas (descritas nos retângulos brancos) e 2 280 horas (79,2%) de atividades profissionalizantes, das quais, 1 320 horas são ligadas a infraestrutura e tecnologias de transporte terrestre com um total de 45,8% da carga horária (verde claro), disciplinas ligadas a gestão e economia somam 360 horas (12,5%, em verde escuro), disciplinas básicas aplicadas 240 horas (8,4 %, em azul claro), e disciplinas transversais com 360 horas (12,5%, em azul escuro) tornando os conteúdos do curso e sua matriz curricular mais voltado para o eixo de Infraestrutura. Vale salientar que, assim como na matriz inicial, foi mantida a disciplina de inglês ao longo dos seis semestres, como uma diretriz importante para a melhoria da qualificação profissional dos egressos do curso, com consequente melhoria nas ações visando intercâmbios acadêmicos e culturais dos alunos e na internacionalização do Centro Paula Souza.

*\* Edegar Mauricio Keretch é engenheiro eletricista, participa do programa de pós-graduação em Engenharia Civil da Universidade Estadual de Campinas (Unicamp), atualmente é professor e coordenador do Curso de Tecnologia em Transporte Terrestre da Faculdade de Tecnologia Victor Civita - Fatec Tatuapé E-mail: edegar.keretch@fatec.sp.gov.br*

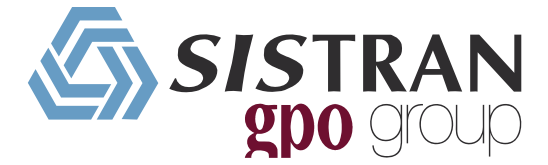

A Sistran Engenharia, reconhecida por sua alta capacitação profissional, está sempre presente nos principais projetos de infraestrutura.

A Sistran é responsável pela execução de soluções sustentáveis em arquitetura e engenharia para o Metrô de São Paulo, com recente participação em projetos nas linhas 4 - Amarela, 5 - Lilás, 6 - Laranja, 15 - Prata e 17 - Ouro.

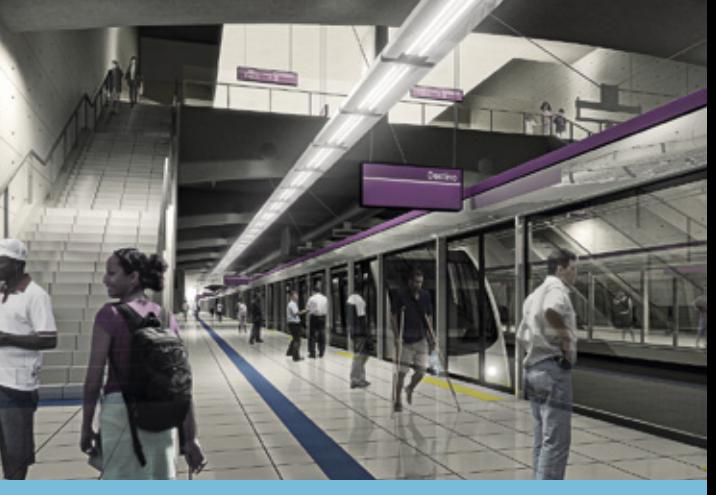

### ÁREAS

• Engenharia de Transportes • Projetos Viários e Metroferroviários • Projetos de Obras de Infraestrutura • Meio Ambiente • Edificações, Arquitetura e Urbanismo • Recursos Hídricos e Saneamento • Logística de Distribuição e Armazenagem • Equipamentos de Transporte • Engenharia Industrial • Tecnologia da Informação • Controle e Automação

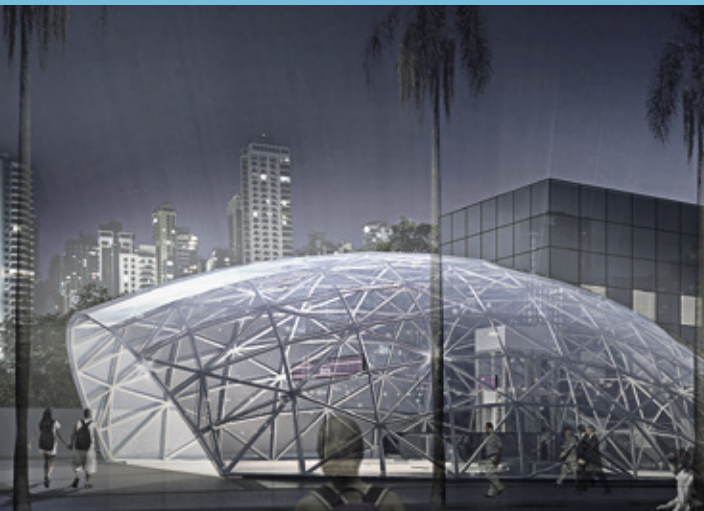

## SISTRAN Engenharia